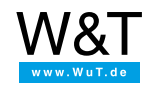

# Application for ERP Gateways: **Switch digital outputs with ABAP**

### **Testing**

The ABAP routine described here shows how using the Wayback procedure you can switch the digital outputs on the ERP Gateway. The code can be copied directly into your own ABAP projects, whereby the execution takes place there as a response to the occurrence of particular events.

For example, using the ERP Gateway you can signal under- or overlimit violations of quantities or utilization on a light column directly from SAP.

### **1. Preparations**

You have already supplied your ERP Gateway(s)

- with power,
- connected it to your network,
- assigned it an IP address which with [WuTility](https://www.wut.de/e-5wwww-54-inus-000.php) is no problem.

As for the rest, the ERP Gateway is already fully pre-configured.

## **2. The ABAP source code**

The following example codes can be copied and pasted directly. Only the red marked assignments in the first four lines need to be replaced by your own parameters:

- **user = command with the desired status of the outputs** e.g. "output0=on" switches the first output of the ERP Gateway on, "output1=off" switches the second output of the ERP Gateway off.
- **pwd = Wayback password** corresponding to the password stored in the ERP Gateway
- **host = IP address or host name of the ERP Gateway**

Source text as text file: **L** [Download](https://www.wut.de/download/tools/e-57635-10-swww-000.txt)

data: user(30) type c value output1=on', pwd(30) type c, host(64) type c value 192.168.0.40', dest like rfcdes-rfcdest value 'SAPFTP'.  $pwd = \text{test}'$ data: hdl type i, key type i value 26101957, slen type i. data: begin of result occurs 0, line(100) type c, end of result. set extended check off. slen = strlen( pwd ). call function 'HTTP\_SCRAMBLE' exporting  $source = pwd$ sourcelen = slen  $key = key$ importing destination = pwd. call function 'FTP\_CONNECT' exporting  $user = user$ password = pwd  $host = host$ rfc\_destination = dest importing  $h$ andle =  $h$ dl. call function 'FTP\_DISCONNECT' exporting  $h$ andle =  $h$ dl. call function 'RFC\_CONNECTION\_CLOSE' exporting destination = dest exceptions others  $= 1$ .

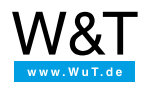

#### We are available to you in person:

Wiesemann & Theis GmbH Porschestr. 12 42279 Wuppertal Phone: +49 [202/2680-110](tel:+492022680110) (Mon.-Fri. 8 a.m. to 5 p.m.) Fax: +49 202/2680-265 [info@wut.de](mailto:info@wut.de)

© Wiesemann & Theis GmbH, subject to mistakes and changes: Since we can make mistakes, none of our statements should be applied without verification. Please let us know of any errors or misunderstandings you find so that we can become aware of and eliminate them.

Data [Privacy](https://www.wut.de/e-wwwww-ds-rdus-000.php)